## Noir & Blanc PDF - Télécharger, Lire

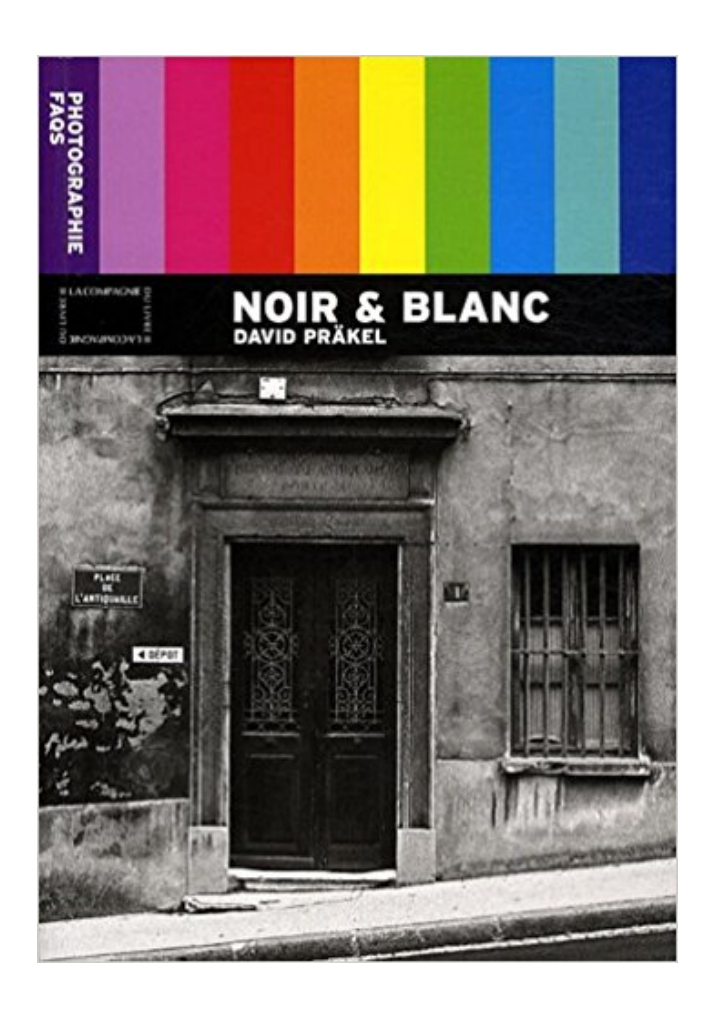

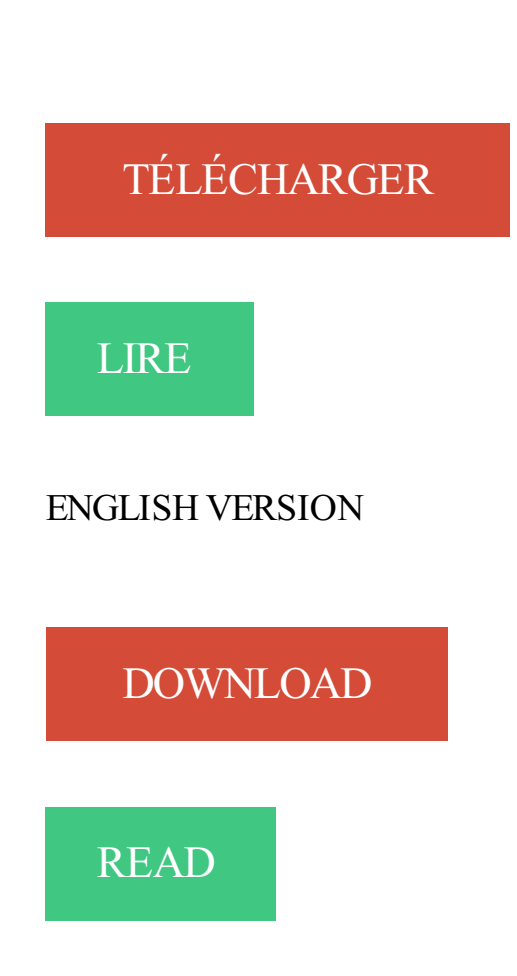

## Description

Le troisième titre de la série Photographie FAOS, Noir & Blanc, analyse de manière systématique les sujets les plus fréquents, mais aussi les plus importants en matière de photographie monochrome.

Présenté comme une encyclopédie de questions-réponses de 50 thèmes, cet ouvrage couvre tous les aspects de la photo noir & blanc, depuis l'essence même d'une véritable image noir & blanc jusqu'à l'équipement nécessaire à sa capture. Noir & Blanc aborde tous les aspects de ce genre photographique, comme la saisie de la scène et sa composition, les processus de conversion, les techniques de tirage et la réalisation d'effets spéciaux ;en tant que tel c'est un ouvrage de référence indispensable.

Noir & Blanc apporte des réponses détaillées aux questions-clés soulevées par une majorité de photographes au cours de conférences, dans les magazines spécialisés et sur les forums Internet. L'ouvrage abonde d'illustrations, d'images comparatives complétant le texte, de photographies de qualité qui ne peuvent qu'inspirer le lecteur.

commenton met un calque en noir et balnc sous photoshop [.]

15 mai 2010 . La photo en noir et blanc peut parfois avoir du charme. Mais les appareils photo numériques, eux, capturent en couleurs. Heureusement, en.

Mahjong Noir Et Blanc 2: Jouezau Mahjong avec des tuiles noires et blanches ! - Mahjong Noir et Blanc 2 est l'un de nos Mahjong sélectionnés.

20 févr. 2009 . Bonjour, Dans ce tutoriel, je vais vous apprendre à transformer une image avec des couleurs en image noir et blanc. Voici l'image que nous.

CONTACT. Vous pouvezjoindre les Éditions Noir sur Blanc aux coordonnées suivantes : Les Éditions Noir sur Blanc. 7, rue des Canettes 75006 Paris

27 mai 2017 . La photographie noir et blanc étant par essence une transposition, l'expression d'un photographe, cette discipline a ceci de particulier qu'elle.

19 janv. 2017 . Si aujourd'hui les photos en noir et blanc sont artistiques, il y a quelques décennies il n'existait que cela. Grâce au nouveau service du.

Bonjour tout le monde, j'ai reconstitué une carte sous draw qui était à la base en couleur. Je l'ai ensuite transformé en noir et blanc avec la.

6 juil. 2017 . Voilà une nouvelle qui va ravir les fans de Logan ! Il débarque chez nous en DVD et Blu-Ray, ce dernier contenant même la version en noir et.

www.evenko.ca/fr/evenements/12414/.noir-et-blanc/./11-26-2017

La console s'allume et montre une image en noir et blanc sur l'écran du téléviseur . Assurez-vous que les câbles jaune, rouge et blanc sont branchés aux.

Donc, j'ai effectué les branchements jaune, rouge, blanc sur les ports du coté de la Tv. Tout fonctionne, manette, cm mais le jeu est en noir et b. Paroles du titre Noir Et Blanc - Bernard Lavilliers avec Paroles.net - Retrouvez également les paroles des chansons les plus populaires de Bernard Lavilliers.

Un peu de patriotisme, de l'émotion et beaucoup de souvenirs.

Blanc & Noir est une agence immobilière qui offre des services de vente et marketing, plus précisément en gestion et en commercialisation.

Le noir et le blanc - Jeu graphique, contrainte de sens, défi oulipien . Quelle que soit leur motivation, nombre d'illustrateurs se sont essayés au noir ou au blanc.

L'expression « noir et blanc » désigne des genres techniques en photographie, au cinéma, à la télévision (en peinture on parle de grisaille), ainsi que des types.

18 janv. 2007 . Certainsclichés, notamment les portraits, ont plus de profondeuret véhiculent davantage d'émotion lorsqu'ils sonten "noiret blanc". Avec la.

An international communications agency, Noir sur Blanc has advised and guided public and private players in the higher education and research sector since.

Date de parution décroissante, Date de parution croissante, Titre, Auteur. À paraître. Corto Maltese - Tome 10 - Tango. Hugo Pratt. Édition noir et blanc.

Vite! Découvrez nos réductions sur l'offre Canaper noiret blancsur Cdiscount. Livraison rapideetéconomies garanties !

De très nombreux exemples de phrases traduites contenant "photos en noir et blanc" – Dictionnaire anglais-français et moteur de recherche de traductions.

Noir sur blanc, Tana Hoban, Kaleidoscope. Des milliers de livres avec la livraison chez vous en 1 jour ou en magasin avec -5% de réduction . D'après les dictionnaires on écrit un Noir, un Blanc. Et aussi le Sud, le Nord. Les Noirs vivent dans le Sud et les Blancs dans le Nord du pays. Pour passer votre photo en noir et blanc en quelques secondes, pas besoin de logiciel: utilisez ConvertImage! Vous pouvez désormais reproduire l'effet des.

NOIR & BLANC à GRENOBLE (38000) RCS, SIREN, SIRET, bilans, statuts, chiffre d'affaires, dirigeants, cartographie, alertes, annonces légales, enquêtes, APE,.

Picto Online - Tirages noir et blanc réels : Tirages argentiques sur véritable papier noir & blanc, ou tirage jet d'encre pigmentaire Noir et Blanc. Apprenez à convertir une photo en noir et blanc dans Photoshop CC. Rétablissez ensuite la couleur dans une certaine partie pour la mettre en valeur.

Photographies en noir et blanc affiches sur AllPosters.fr. Parcourez notre galerie de plus de 500.000 posters et affiches d'Art. Encadrements, satisfait ou.

27 déc. 2016 . Impression des texteset des imagesen noiret blanc. Choisissez Fichier - Imprimer. L'onglet Général dela boîte de dialogue s'ouvre. Cliquez.

traduction en noir et blanc italien, dictionnaire Francais - Italien, définition, voir aussi 'beurre noir',blé noir',blouson noir',café noir', conjugaison, expression,.

7 nov. 2016 . Livre A-t-il vraiment gagné deux foisàlaloterie 6/49? Est-il vraimentaussichanceux qu'onlecroit? Quiest l'homme derrièrele personnage.

Retrouvez tous les produits Informatique au meilleur prix à la FNAC. Comparer et acheter les produits Imprimante laser noir et blanc neufs ou d'occasions.

27 févr. 2013 . Un débat revient souvent : "Le noir c'est une couleur, ou pas ?" "Et le blanc ?" Tu entendras certainement beaucoup d'adultes te dire que le.

Vous voulez mettre une photo en noir et blanc? Utilisez Movavi Photo Noir, une application de montage photo en noir et blanc.

Pixopolitan - Photos de New York Noir et blanc : Découvrez des milliers de photos d'art de New York Noir et blanc à partir de 39€ ! Livraison Rapide.

30 mars 2017 . Bipolaire: une vieen noir ou blanc. Jesuis un auteur de BDindépendantet pas unejournalistesalariée duMonde, sice blog vous plaît,.

13 déc. 2016 . L'autonomie de votresmartphone vousexaspère? Vous vous trouveztrop accro ? Passezau noiret blanc! Nous vousexpliquons pourquoi et.

Voici la liste des légendaires de Pokémon Noir et Blanc, ainsi que leur localisation et les conditions nécessaires pour les obtenir. Victini Reshiram Zekrom

Noir au blanc: définition, synonymes, citations, traduction dans le dictionnaire de la langue française. Définition : Inversement des couleurs pour. Dont les noms répondent de Kyurem Noir et Kyurem Blanc. Ces versions innovent le concept de Pokémon car celles-ci sont des suites à Pokémon Noir et Blanc.

31 août 2017 . PokémonNoiret Blanc 2 ポケットモンスター ブラック・ホワイト 2. Pocket Monsters Black・White 2. Jaquette de Pokémon version Noire 2.jpeg.

12 juin 2017 . Que vous soyez un pro de Lightroomou bien un novice, les 17 presets noir &blanc gratuits quisuivent vont vous plaire!

BLANC. ET. NOIR. un festival d'exception dédié au piano: une expérience musicale unique. au coeur des Corbières. vingt concerts gratuits, des pianistes de.

Noté 4.3 par 67. Noir sur blanc et des milliers de livres pour tous les âges en livraison rapide.

Voyez Noir & Blanc 2 – Gregory Charles et Marc Hervieux en spectacle au Casino du Lac-Leamy. Une programmation variée à chaque semaine. 17 mai 2017. Attendue dans l'édition Blu-Ray du film de James Mangold, la version noir et blanc de "Logan", intitulée "Logan Noir", donne le ton le temps.

Des défis sont lancés, des Pokémon s'affrontent, et la lutte pour Unys entame un nouveau chapitre dans l'extension du JCC Pokémon : Noir & Blanc – Explosion.

Retour à la Page principale. Impression d'images couleur en noir et blanc. Ce paramètre n'est disponible que lorsque la cartouche noire est installée. Chargez.

Magasin de matériel Haute Fidélité Bruxelles et Home Cinéma vente en ligne.

Imprimer votre document Word en noir et blanc ou en couleur en modifiant les propriétés de votre imprimante.

23 oct. 2017 . Les exercices du CrossFit sont variés et se basent dans les mouvements que l'on utilise dans la vie quotidienne (pour nous asseoir, ramasser.

31 mars 2014 . Le noiret blancest un style qui vous inspireetcelui que vous souhaitezadopter pour votreintérieur. Tantôtmoderne, tantôt contemporain,.

23 mai 2013. Un tuto pour rendre votre image couleur en noir et blanc sur Photoshop.

Bien qu'elle n'ait jamais vraiment été démodée, la photographie en noir et blanc connaît un regain d'intérêt important. Pourquoi est-elle toujours aussi populaire.

Inspiré de l'art ancestral de la calligraphie, ce masque fusionne prodigieusement baumes noir et blanc dans leur écrin encrier. La formule blanche, enrichie.

Ahhh le noir et blanc! Cette technique "ancestrale" que nos ancêtres photographes utilisaient par obligation, est devenue à la mode et est très en vogue.

Présentation de la méthode des calques pour intégrer un ou plusieurs éléments en couleurs dans une photo en noir et blanc.

4 sept. 2009 . un animal noir à rayures blanches? un animal blanc à rayures noires? Pour mieux se rendre compte de la difficulté, mate ce troupeau de.

Téléchargez des images gratuites de Noir, Et, Blanc dela photothèque de Pixabay quicontient plus de 1 200 000 photos, illustrationset images vectorisées.

Voici les meilleurs films en noir et blanc de l'histoire du cinéma, et il ne s'agit pas que de "vieux" films, le noir et blanc et parfois choisi par un réalisateur pour.

Si l'un évoque la tristesse et le mystère, l'autre fait allusion à la luminosité et pureté. Totalement opposées, ces deux tonalités s'unissent pourtant parfaitement.

Créez votre propre montage photo Effet Noir & Blanc sur Pixiz.

Index des parties de la soluce de Pokémon Noir et Blanc. - Soluce Partie 1 De Renouet jusqu'au premier badge - Soluce Partie 2 Des Vestiges du Rêve jusqu'à.

Comment mettre une image ou un objet en noir et blanc sur Illustrator? ainsi que régler les niveaux de gris? Merci de votre réponse.

25 févr. 2015 . Vous souhaitezréaliser des photosen noiret blancavec votre nouvelappareilNikon. Après quelques tentatives, vous n'arrivez pas à adopter.

Lightroom vous permet de convertir vos photos en noir et blanc très facilement. Cette conversion peut se faire de trois façons différentes : Dans le pannea.

8 déc. 2016 . Une version en noir et blanc du film de George Miller est désormais disponible en coffret DVD. L'occasion de revenir sur l'influence des films.

Le Noir & Blanc, Camiers : consultez 29 avis sur Le Noir & Blanc, noté 3,5 sur 5 sur TripAdvisor et classé #13 sur 14 restaurants à Camiers. Galerie Noir Sur Blanc. 6.8K likes. Page dela galerie d'art:"Galerie Noir sur Blanc"

2 mai 2017. En effet, Mangold a indiqué sur son compte Twitter qu'il allait sortir une version en noir et blanc de son film. Une version qui sera projetée de.

Le noir et blanc a toute sa place dans DxO OpticsPro 10, qui fournit un certain nombre d'autoréglages de conversion. La majorité d'entre eux propose un rendu.

21 mars 2016 . Le prix de «la photo de l'année 2015» du World Press Photo a été décerné en février à Warren Richardson pour une image en noir et blanc.

L'atelier Du Noir Et Blanc Arcachon Photographes de portraits : adresse, photos, retrouvez les coordonnées et informations sur le professionnel. Erreur d'accord des adjectifs de couleur composés Pourquoi est-il faux de parler des pièces noir et blanc du jeu de dames? Pour ne plus commettre cette fa.

Comment passer son iPhone en noir et blanc, ou plutôt en nuances de gris grâce au menu Raccourci Accessibilité des Réglages. Créez un vrai noir et blanc avec Photoshop, grâce à ce tutoriel pas à pas.

26 nov. 2014 . Bonjour, les couleurs ont disparu de mon IPhone 4S, il fonctionne parfaitement seulement tout est en noir et blanc, même les vidéos.comment.

7 déc. 2016. Le noir et blanc n'échappe pas à la règle, à l'époque où les appareils numériques produisent des images de plus en plus riches en. 2 janv. 2014 . Nous allons voir comment transformer une image couleur en nuances de noir et de blanc, par différentes méthodes. Mais, il est important de.

1 août 2011 . Je vous l'annonçais récemment, j'aienvie d'aborder la question du noiret blanc. Ce n'est pasà proprement parler spécifiqueau voyage, mais.

Noir et Blanc 2 (nom original "Black and White Mahjong 2") apporte une touche d'originalité en vous demandant d'associer les tuiles de même. jeux Mahjong Noir et Blanc gratuits pour tout le monde ! - Cette version noir et blanc de Mahjong te fera balancer entre le yin et le yang ! Découvrez notre sélection de photographies d'art en noir et blanc, tirages originaux numérotés et signés, limités à 30 exemplaires.

9 mai 2013 . Saison 14 : Noir & Blanc. Pokémon saison 14 : Noir & Blanc en streaming vf. Disponible en VOSTFR : Regarder la saison 14 en VOSTFR.

4 nov. 2016 . Soyeztémoins :la version noiret blanc de Mad Max FuryRoad comme vous l'avezlu ici,est la version la plus proche dela vision d'origine du.

25 oct. 2010 . Si vousavez déjàtouché un appareil photo, vousavezsans doute déjàessayéla photographieen noiret blanc. Pour des tas de raisons,.

Découvrez la beauté subtile du noir et blanc avec les photographies d'art YellowKorner. Pour un cadeau ou son intérieur, le noir et blanc sublime simplement.

bonjour, je n'arrive pas a mettre une image en couleur, en noir en blanc, je ne comprend pas tout a fait photoshop mais c'est le seul site de. ONG médicale franco-africaine spécialiste de la drépanocytose.

Noël en Noir & Blanc. Bonjour à vous chorales et choristes de partout! Il nous fait grand plaisir de vous inviter de nouveau à participer à un projet plus grand que.

Achat Scanner Noir & blanc sur LDLC, n°1 du high-tech, élu Service Client de l'Année. Comparez et achetez votre Scanner Noir & blanc en livraison rapideà.

Tout au long de ce tuto Adobe Premiere Pro CS6 2/2, l'auteur va vous faire connaitre le mode effet noir et blanc / teinte. Grâce à cette formation Adobe Premiere.

15 juil. 2004 . Convertir uneimagecouleuren image noiret blancavec Gimp. Un didacticiel de Eric R. Jeschke- Auteur de Gimpguru.org. Didacticiel original:.

Carrelage sol et mur noir et blanceffet ciment Gatsby l.20 x L.20 cm est sur LeroyMerlin.fr. Faites le . Mosaïque sol et mur Gatsby décor noir et blanc 6.17 x 6.

En noir et blanc Lyrics: Mes origines sont en panique / J'ai fouillé dans toutes les poches du monde, y'a que du trafic bah vas-y oh ! / Mon cœur a suivi sa.

"La Demeure du Noir et du Blanc" est le deuxième épisode de la cinquième saison de Game of Thrones. Il est le quarante-deuxième épisode de la série. Diffusé.

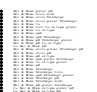